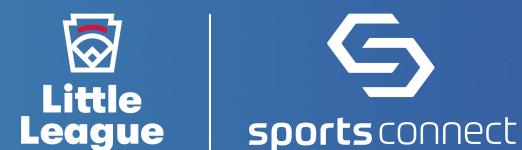

# PRE-SEASON CHECKLIST

#### **GET STARTED**

- Attend a Little League + Sports Connect training session
- <u>Add administrative permissions</u> for appropriate board members and volunteers
- Enter banking information for your league to receive registration funds

### PREPARE YOUR WEBSITE

- Select the Little League website design and add content, connect your league's social media accounts, and highlight your sponsors
- Point your custom domain to your new Sports Connect website (if applicable)

## **SET UP REGISTRATION**

- Set up your registration programs with chartered league autoregistration setup
- Post your programs to your website
  - Display program information using a Registration Listing Module
  - Post registration details on your homepage
- Ensure you have selected Little League as your affiliation <u>during</u> registration set-up for access to all the custom features created exclusively for Little League, such as boundary mapping, background check integrations, and automatic submission of registration data

### COMMUNICATION

Add your previous participant email list and use the bulk email tool to communicate details of your new season